# **Кэширование**

### **Факультет Интернета МФПУ СИНЕРГИЯ Курс «Веб-разработка» Илья Ершов**

### **Что такое кэширование?**

**Кэширование** — это простой и эффективный способ повысить производительность веб-приложения. Сохраняя относительно статичные данные в кэше и извлекая их из кэша, когда потребуется, мы экономим время, затрачиваемое на генерацию данных.

### **Что такое кэширование?**

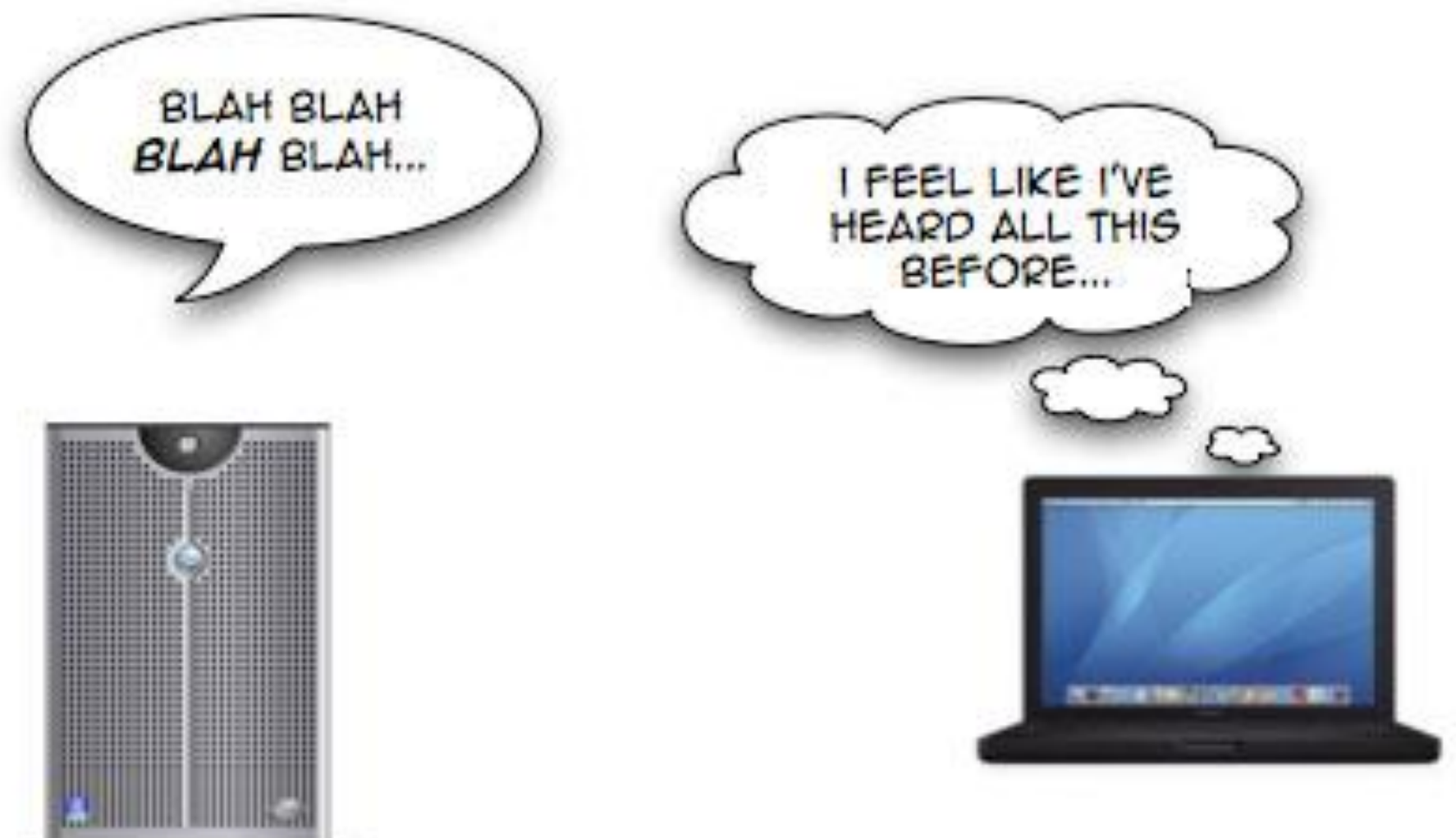

## **Типы кэширования**

### **В браузере**

- •Кэширование статичных файлов
	- Картинки
	- CSS
	- JS-скрипты

### **На сервере**

•Кэширование результатов вычислений и запросов к Базе Данных

## Зачем кэшировать?

### Школа Бизнеса СИНЕРГИЯ: //sbs.edu.ru

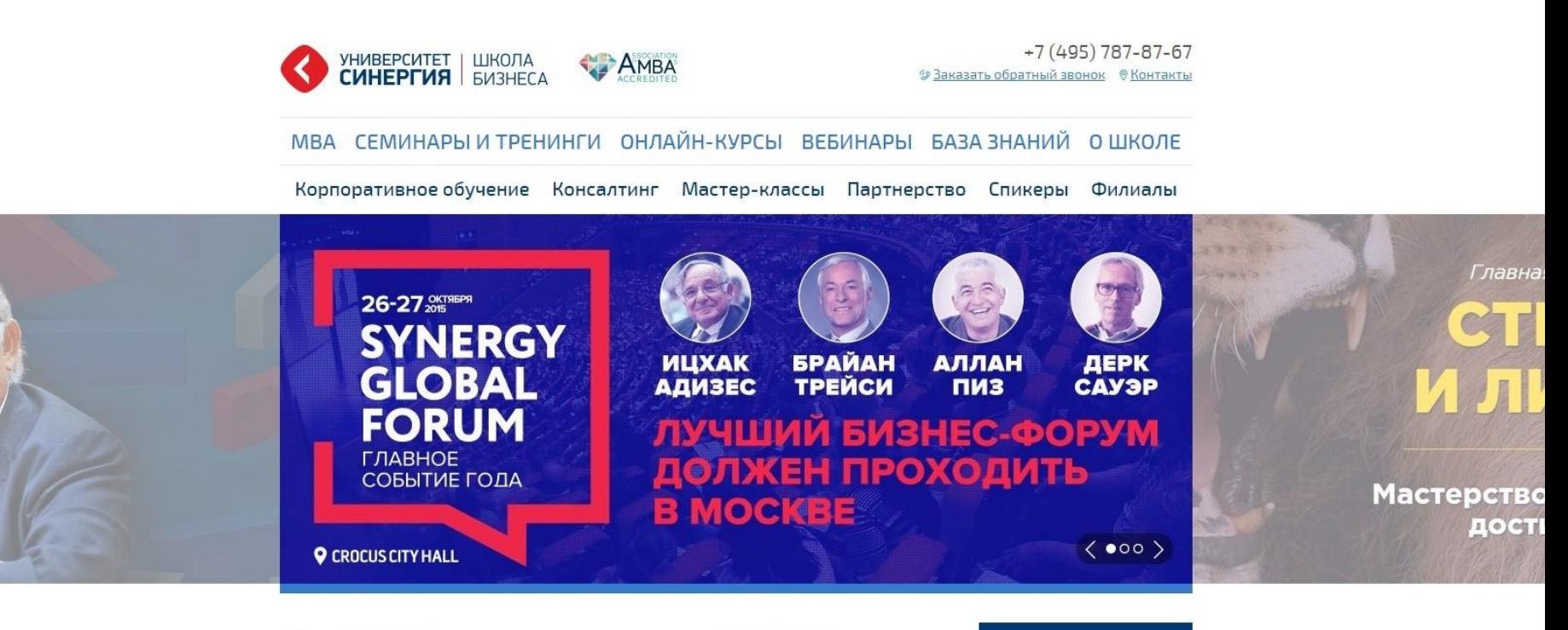

#### ■ HOBOCTИ

 $\langle \cdots \rangle$ 

AHOHCЫ  $\langle \cdots \rangle$ 

#### НАЧНИТЕ УПРАВЛЯТЬ СТРЕССОМ

Как вы справляетесь со стрессом? Телевизор, алкоголь и еда - самые распространенные средства, которые называют жители...

□ 31 августа 2015

Читать далее >

#### ПОЧЕМУ ГАЛИЦКИЙ УСПЕШНЕЕ БРЭНСОНА

Почему Галицкий успешнее Брэнсона Пять причин, почему в России стоит продвигать собственных героев-предпринимателей R

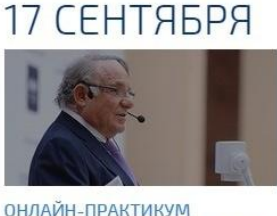

«УПРАВЛЕНИЕ ИЗМЕНЕНИЯМИ:

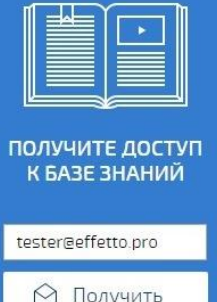

△ Получить

## **Зачем кэшировать?**

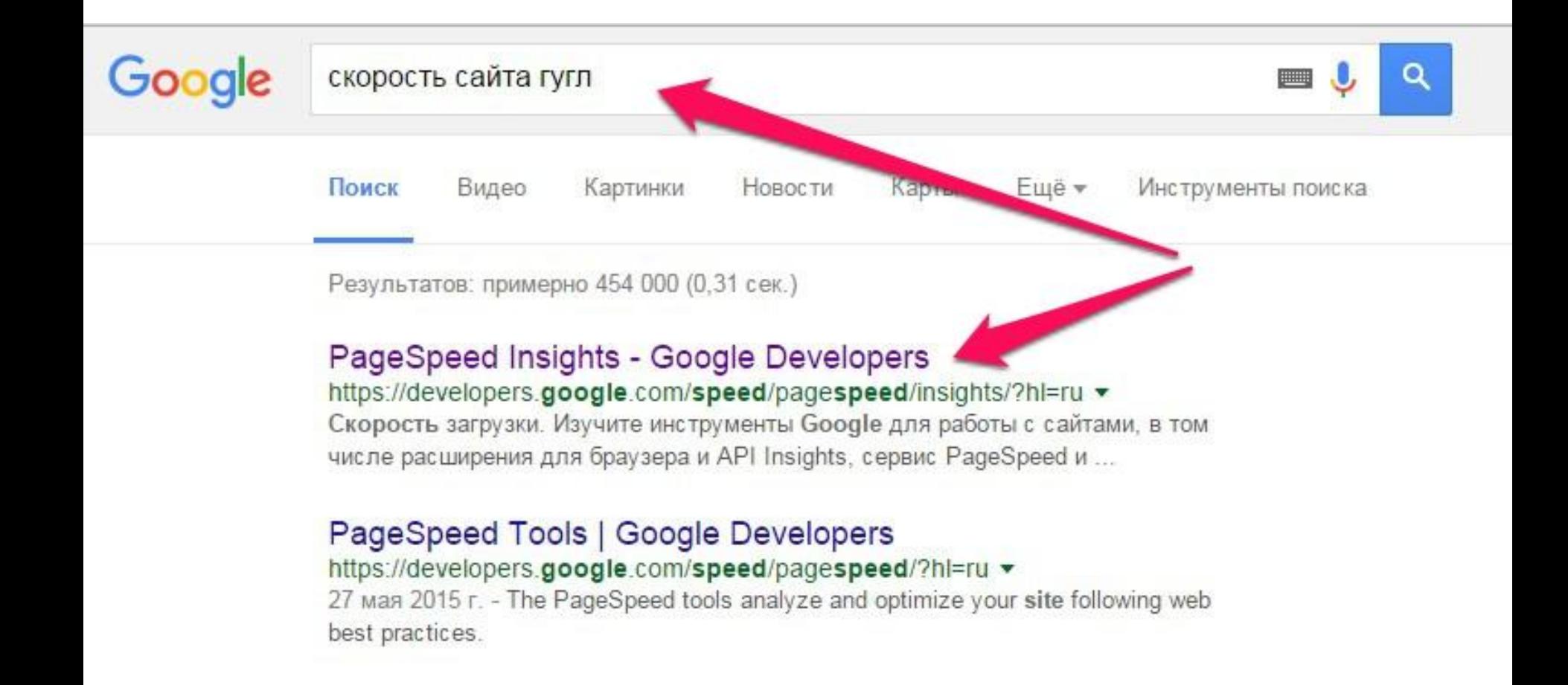

## **Проверка сайта**

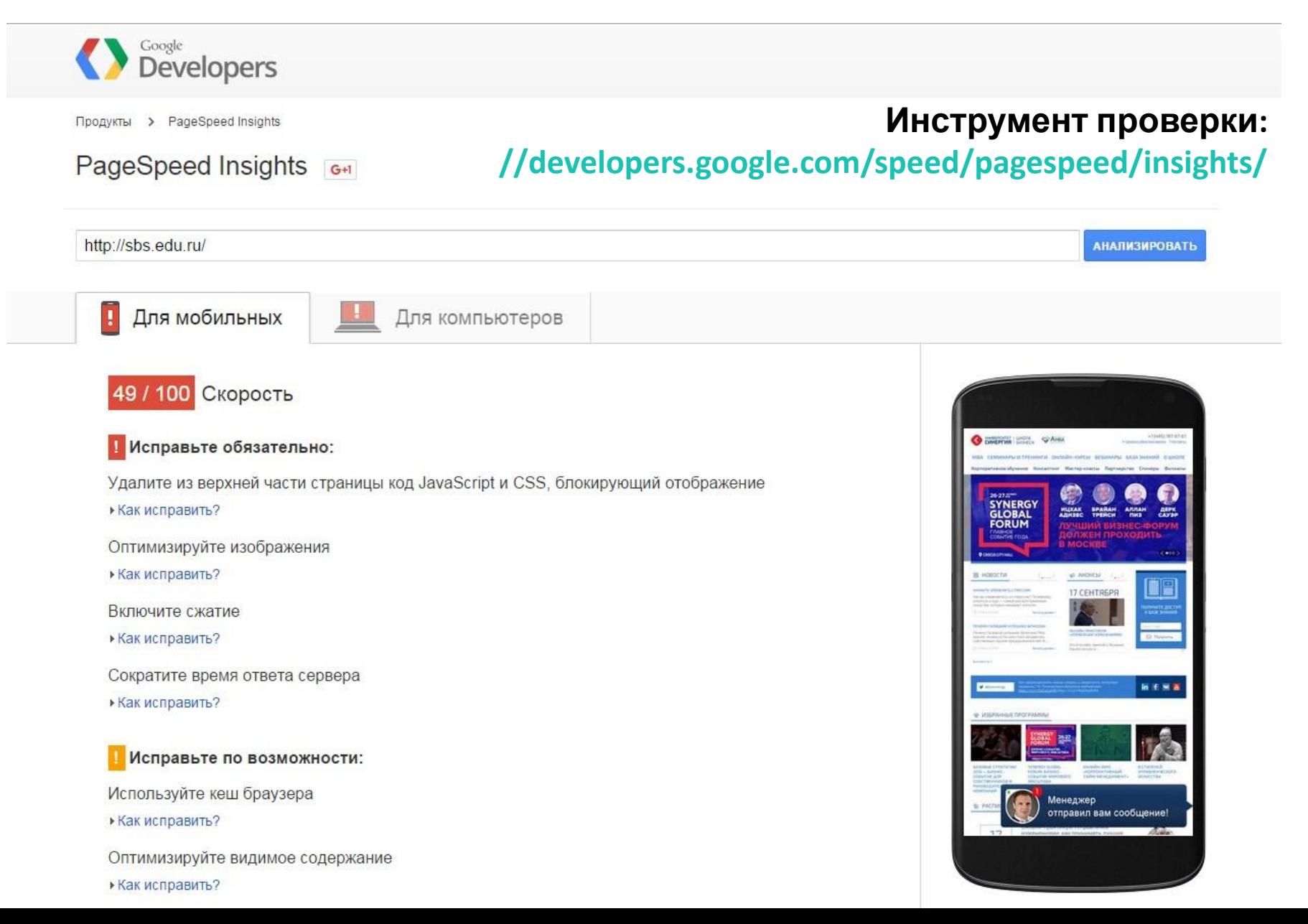

## **Проверка сайта**

Продукты > PageSpeed Insights

### **Инструмент проверки:**

PageSpeed Insights 6+1

#### **//developers.google.com/speed/pagespeed/insights/**

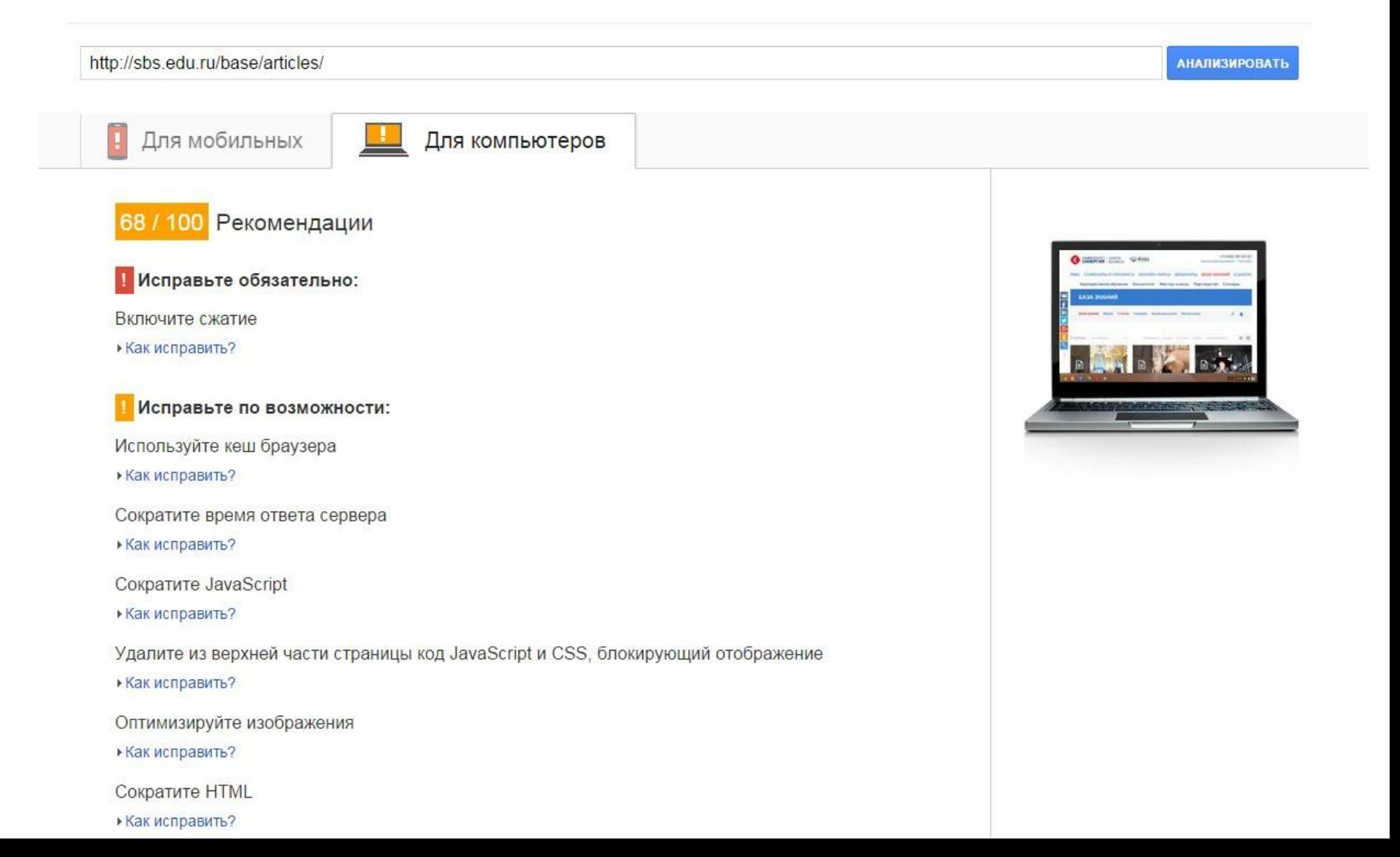

## **Проверка сайта Инструмент проверки:**

**//developers.google.com/speed/pagespeed/insights/**

Исправьте по возможности:

Используйте кеш браузера

Если указывать в заголовках HTTP дату или срок действия статических ресурсов, браузер будет загружать уже полученные ранее ресурсы с локального диска, а не из Интернета.

Используйте кеш браузера для следующих ресурсов:

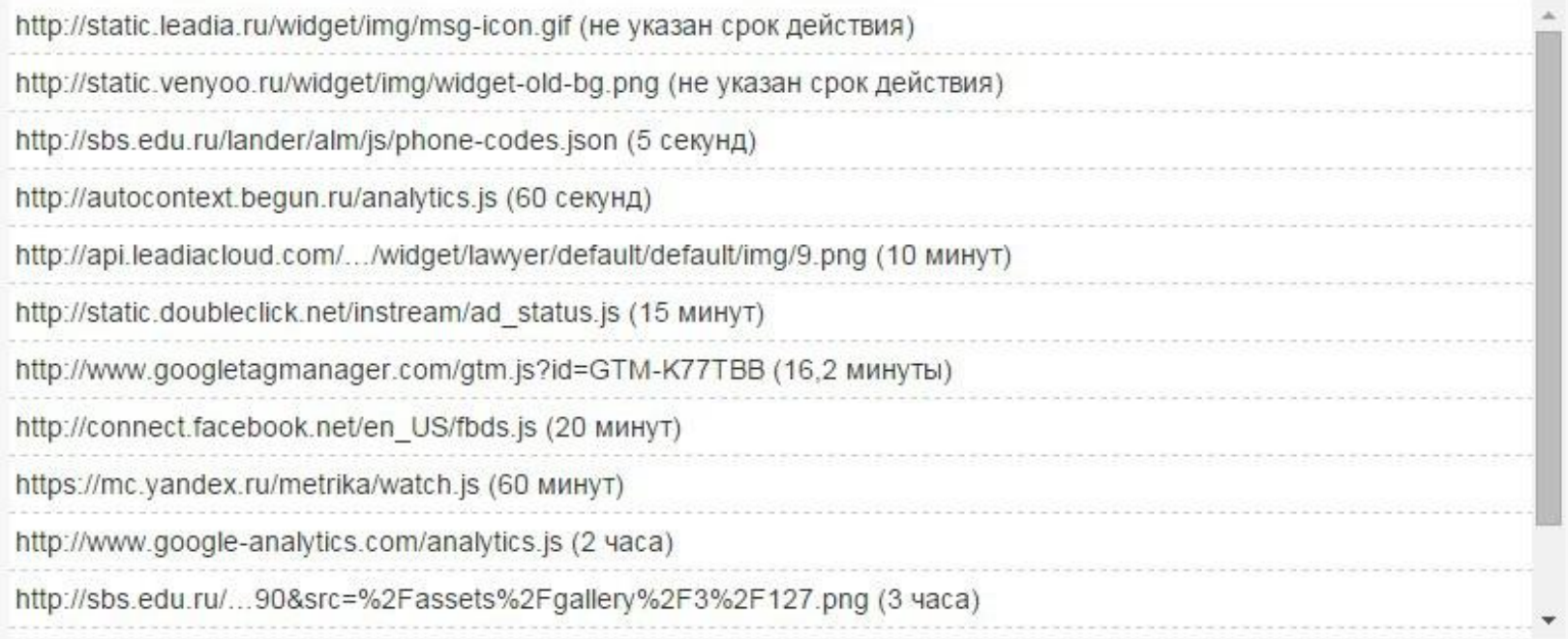

- Скрыть подробности

## Проверка сайта

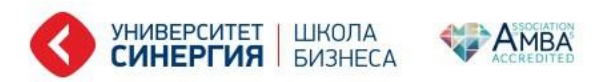

 $+7(495)$  787-87-67 Заказать обратный звонок © Контакты

МВА СЕМИНАРЫ И ТРЕНИНГИ ОНЛАЙН-КУРСЫ ВЕБИНАРЫ БАЗА ЗНАНИЙ О ШКОЛЕ

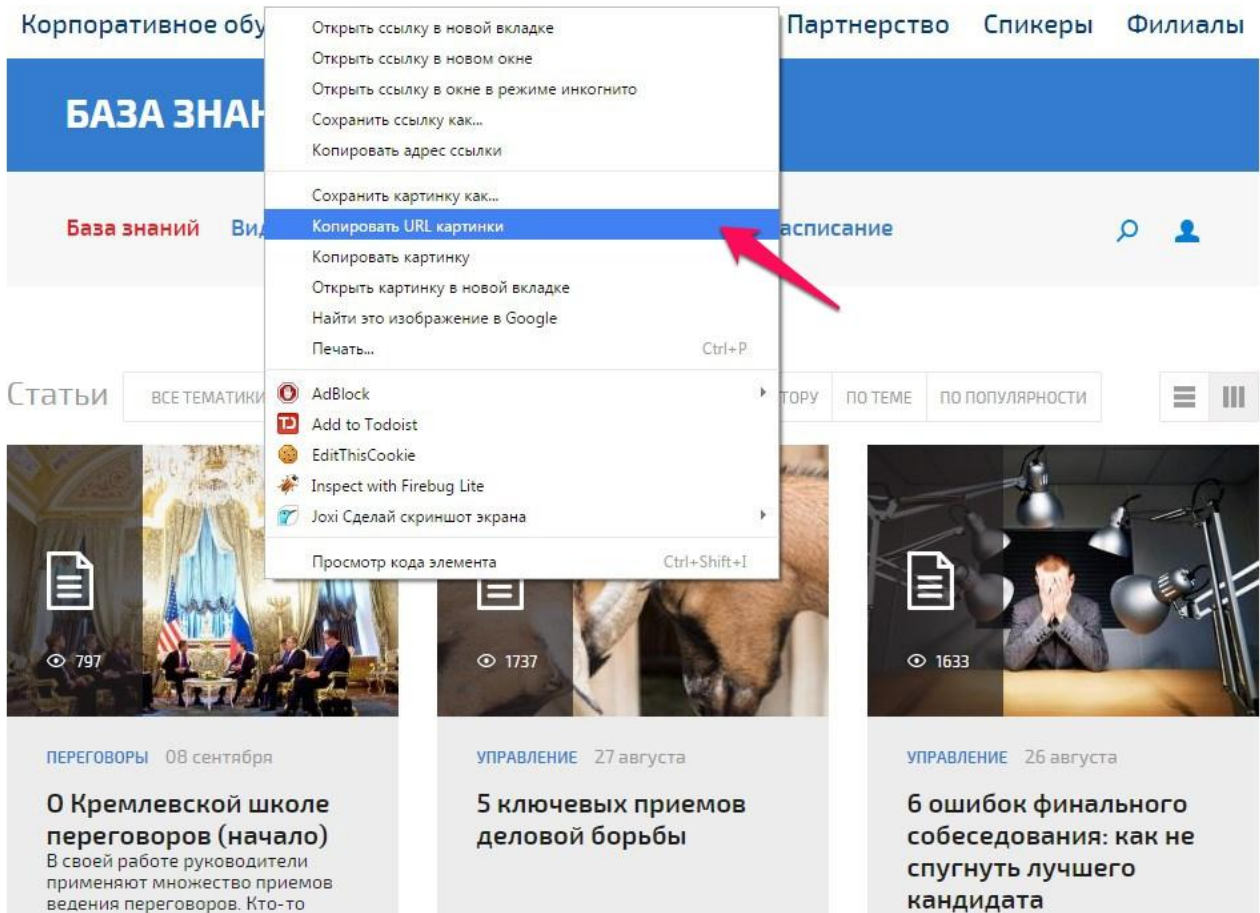

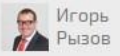

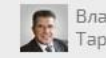

Владимир Тарасов

кандидата

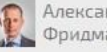

### Проверка кэширования файлов

### Инструмент проверки Серверных Заголовков:

//www.bertal.ru/

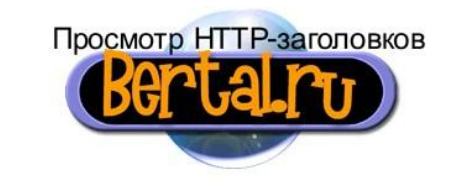

Обычный режим :: Расширенный режим :: Помощь :: Коды ответа сервера

URL: http://sbs.edu.ru/assets/components/phpthumbof/cache/b9ebf4650f089c6fa9b04499e

User-Agent: Mozilla/5.0 (Windows NT 6.1; WOW64) AppleWebKit/537.36 (KHTML, like Gecko) Ch

 $\pmb{\mathrm{v}}$ 

 $\pmb{\mathrm{v}}$ 

Мой браузер

Прямая ссылка на картинку

Показать html-код страницы

Кодировка: Автоопределение

Проверить

Постоянная ссылка на результат

#### **HTTP/1.1 200 OK**

Date: Tue, 15 Sep 2015 12:04:10 GMT Server: Apache/2 Last-Modified: Tue, 08 Sep 2015 12:02:33 GMT ETag: "e00974-49a0-51f3b241d8840" **Accept-Ranges: bytes** Content-Length: 18848 Cache-Control: max-age=2592000 Expires: Tue, 13 Oct 2015 12:04:10 GMT Content-Type: image/jpeg

### **Проверка кэширования документов Инструмент проверки Серверных**

### **Заголовков:**

**//www.bertal.ru/**

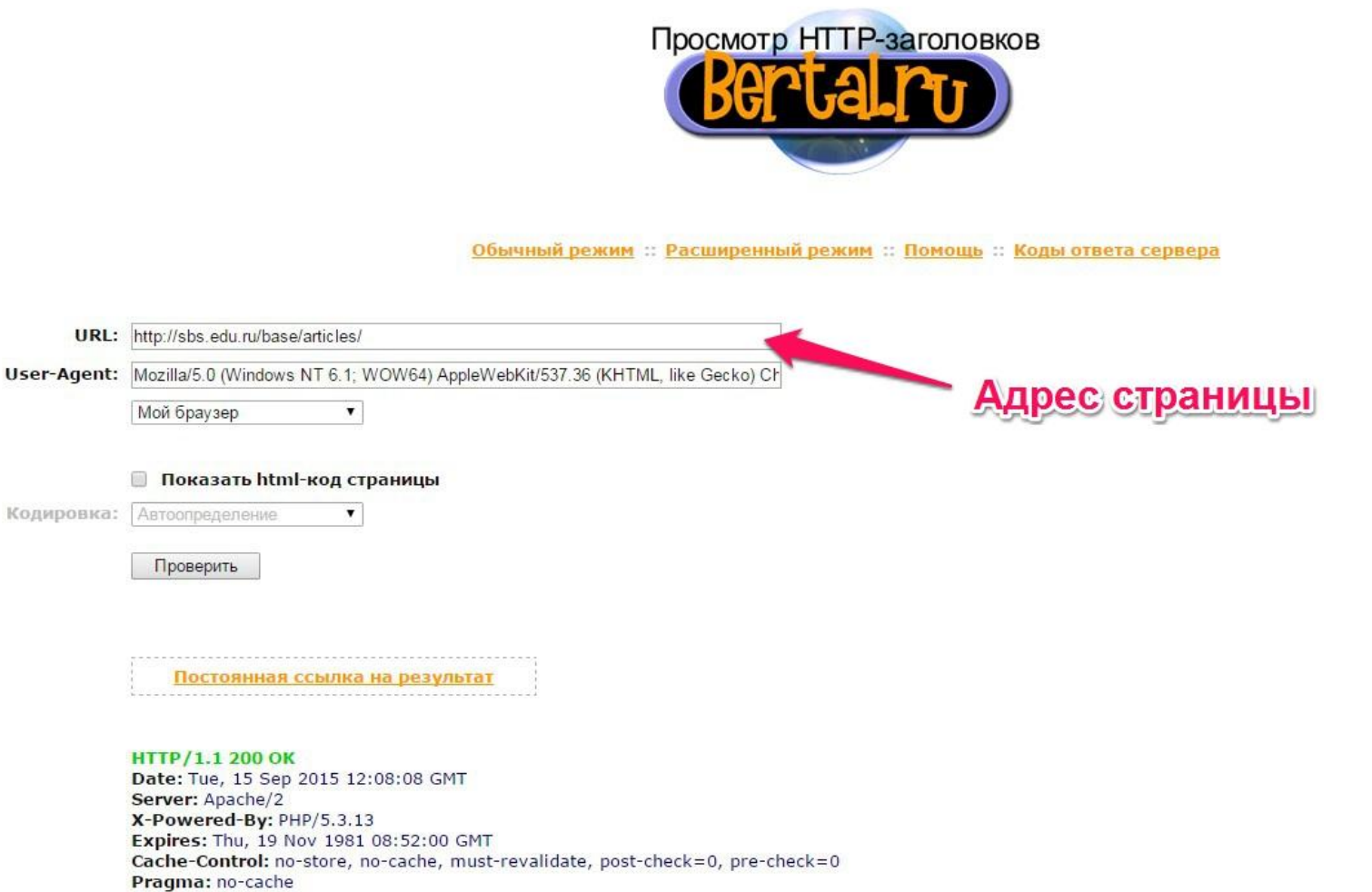

Set-Cookie: PHPSESSID=e4fc487298aee743abb7407a3dba0362; expires=Tue, 22-Sep-2015 12:08:08 GMT; path=/; HttpOnly Vary: Accept-Encoding, User-Agent

Content-Type: text/html; charset=UTF-8

## **Не кэшируется**

### **Инструмент проверки Серверных Заголовков:**

**//www.bertal.ru/**

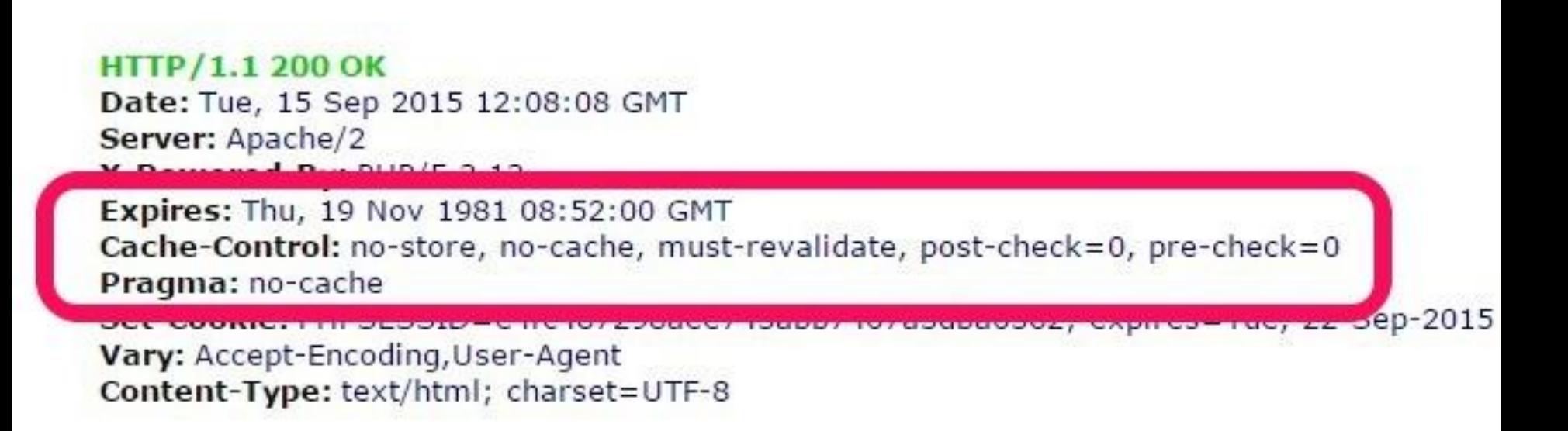

## Кэшируется

### Инструмент проверки Серверных Заголовков:

### **HTTP/1.1 200 OK** Date: Tue, 15 Sep 2015 12:16:38 GMT Server: Apache/2.2.22 (Debian) X-Powered-By: PHP/5.4.44-0+deb7u1

**Desaussaurublic** 

Cache-Control: maxage=86400 Expires: Wed, 16 Sep 2015 12:16:38 GMT Set-Cookie:

Last-Modified: Sat, 13 Jun 2015 21:07:50 GMT

**Vary, Acceptering Varia** Content-Type: text/html; charset=UTF-8

## **Конкретные действия**

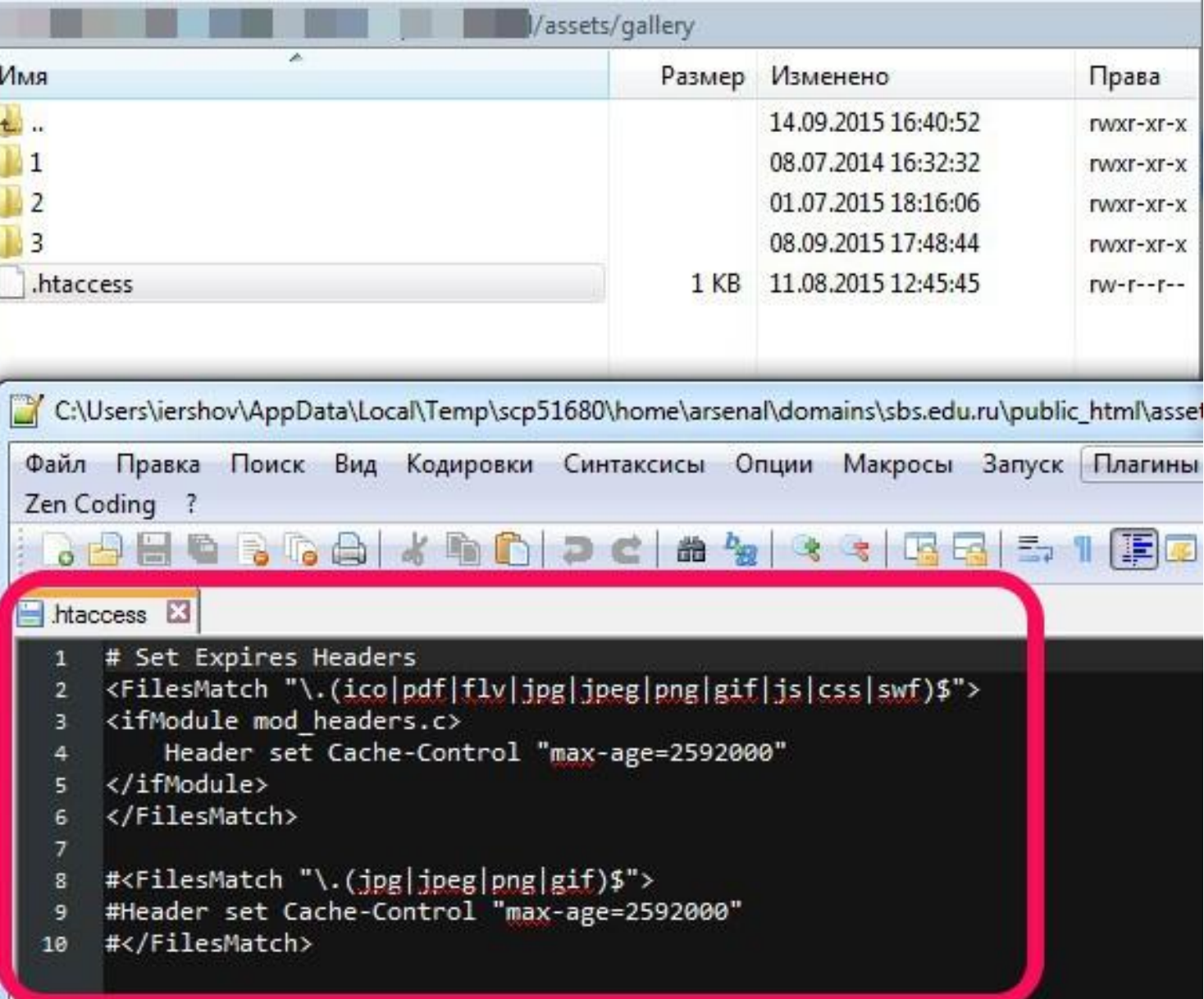

## **Конкретные действия**

#### Управление пакетами Пакеты Поставщики ◢ Диспетчер пакетов Поиск Результаты поиска для microcache microcache Вернуться к управлению пакетами Extras Имя Front End Templates Manager Templates ⊕ microcache Посмотреть детали ÞÞ. C  $44$  $\mathbf{1}$ r Страница W<sub>3</sub> 1

**Кэширование на сервере**

# Кэширование на сервере

### Школа Бизнеса СИНЕРГИЯ: //sbs.edu.ru

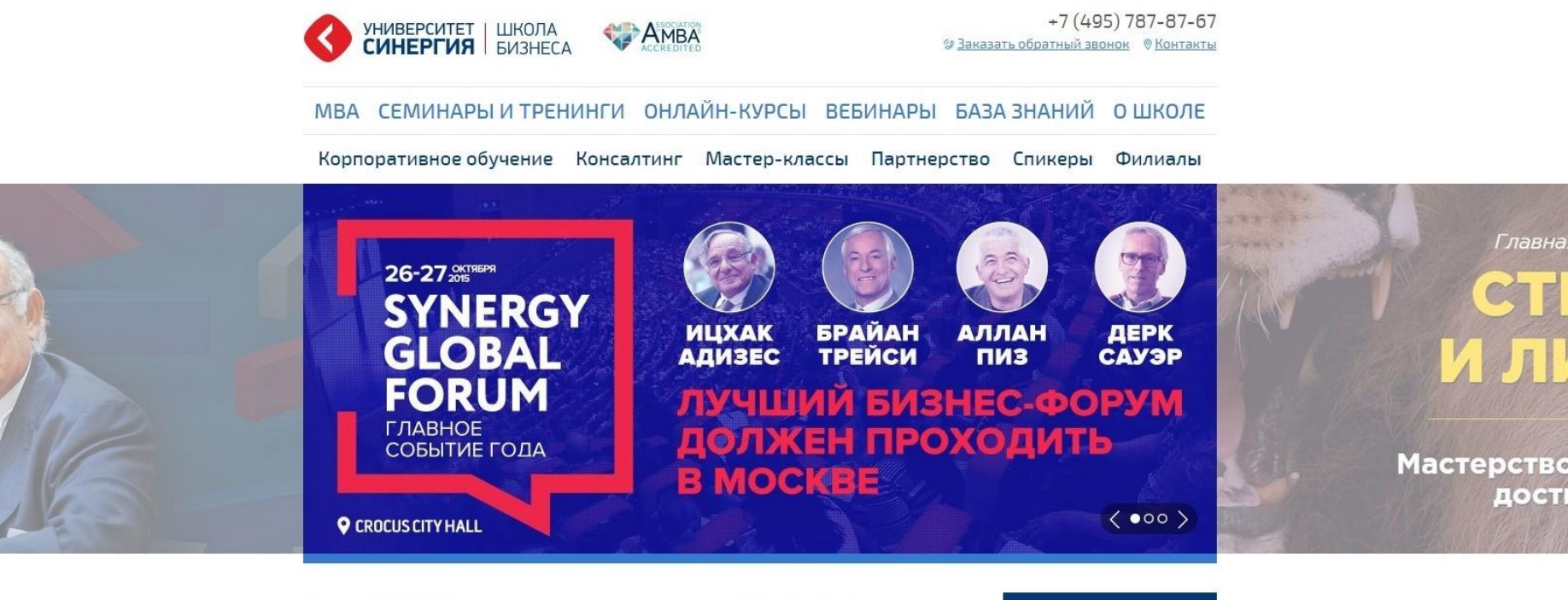

#### ■ HOBOCTИ

 $\langle \cdots \rangle$ 

AHOHCЫ  $\langle \cdots \rangle$ 

#### НАЧНИТЕ УПРАВЛЯТЬ СТРЕССОМ

Как вы справляетесь со стрессом? Телевизор, алкоголь и еда - самые распространенные средства, которые называют жители...

□ 31 августа 2015

Читать далее >

#### ПОЧЕМУ ГАЛИЦКИЙ УСПЕШНЕЕ БРЭНСОНА

Почему Галицкий успешнее Брэнсона Пять причин, почему в России стоит продвигать собственных героев-предпринимателей R

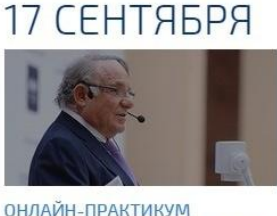

«УПРАВЛЕНИЕ ИЗМЕНЕНИЯМИ:

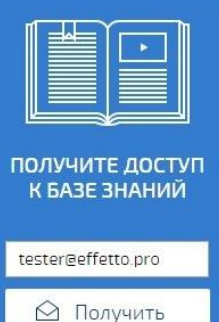

## **Кэширование на сервере Школа Бизнеса**

**СИНЕРГИЯ:**

**//sbs.edu.ru**

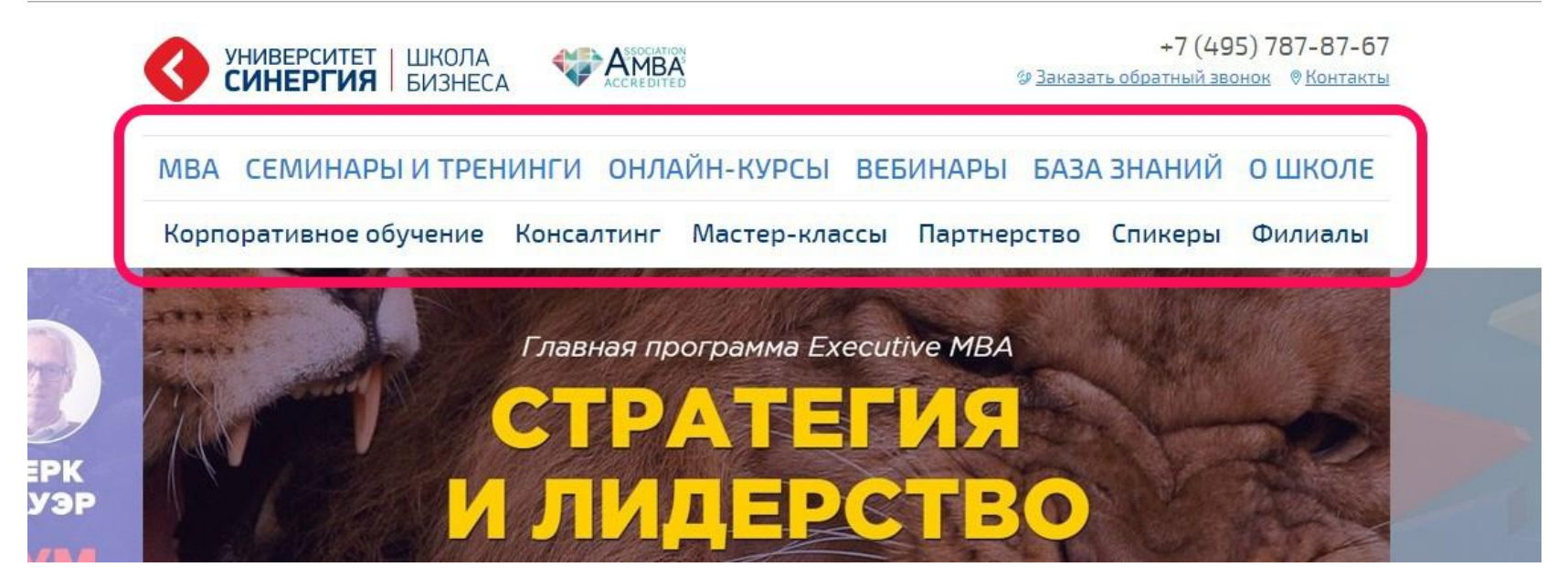

#### Код чанка (html):

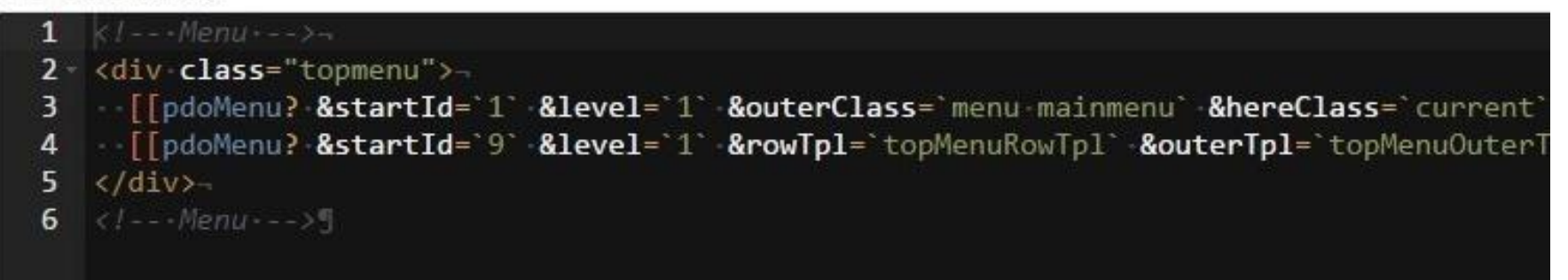

# Кэширование сниппетов

Шкопа Бизнеса СИНЕРГИЯ: //sbs.edu.ru

### [[pdoMenu]] – кэшируемый вызов [[!pdoMenu]] - НЕ кэшируемый вызов

pdoMenu - это скрипт на серверном языке программирования PHP

### **Кэширование сниппетов Школа Бизнеса**

#### Код сниппета (php):

### **//sbs.edu.ru**

**СИНЕРГИЯ:**

```
1 <?php-
 2 /**-@var-array-$scriptProperties-*/-
                                                                            Сниппет
 4 //-Convert-parameters-from-Wayfinder-if-exists-
                                                                            pdoMenu5 if (isset($startId)) {
   - SscriptProperties['parents'] = $startId
 7 +8 if (lempty($includeDocs)) {
   Stmp = array map('trim', explode(', ', $includeDocs));
 9
11 -- SscriptProperties['resources'] .= ','.$v;
1213
           \rightarrow-else-f-
14 -15
                 -\scriptProperties['resources'] = -\v;
             →.
16
17 \longrightarrow18 }
19 if (!empty($excludeDocs)) {-
20 - $tmp = array_map('trim', explode(',', $excludeDocs));
21 - foreach ($tmp as $v) {
22 - if (!empty($scriptProperties['resources'])) {
            - SscriptProperties['resources'] = ', '.Sv;
23
24\longrightarrow\rule{1em}{0.15em}{0.15em}{0.15em}{0.15em}{0.15em}{0.15em}{0.15em}{0.15em}{0.15em}{0.15em}{0.15em}{0.15em}{0.15em}{0.15em}{0.15em}{0.15em}{0.15em}{0.15em}{0.15em}{0.15em}{0.15em}{0.15em}{0.15em}{0.15em}{0.15em}{0.15em}{0.15em}{0.15em}{0.15em}{0.15em}{0.15em}{0.15em}{0.15em}{0.15em}{0.15em}{0.1525 -26
               - $scriptProperties['resources'] = '-' $v;-
    \overline{\phantom{a}}27
   \overline{\phantom{a}}28
29 }-
30
31 if (!empty($previewUnpublished) && $modx->hasPermission('view unpublished')) {
32 -$scriptProperties['showUnpublished'] = 1;-
33 }
3435 $scriptProperties['depth'] = empty($level) ? 100 : abs($level) - 1;
36 if (!empty($contexts)) {$scriptProperties['context'] = $contexts;}
37 if (empty($scriptProperties['context'])) {$scriptProperties['context'] -=-$modx->resource->context_key;}
38
39 // Save original parents specified by user-
40 $specified parents = array map('trim', explode(',', $scriptProperties['parents']));
41
42 if ($scriptProperties['parents'] === "') {-
43
    |- $scriptProperties['parents'] = $modx->resource->id;
44 }
```
## Кэширование сниппетов

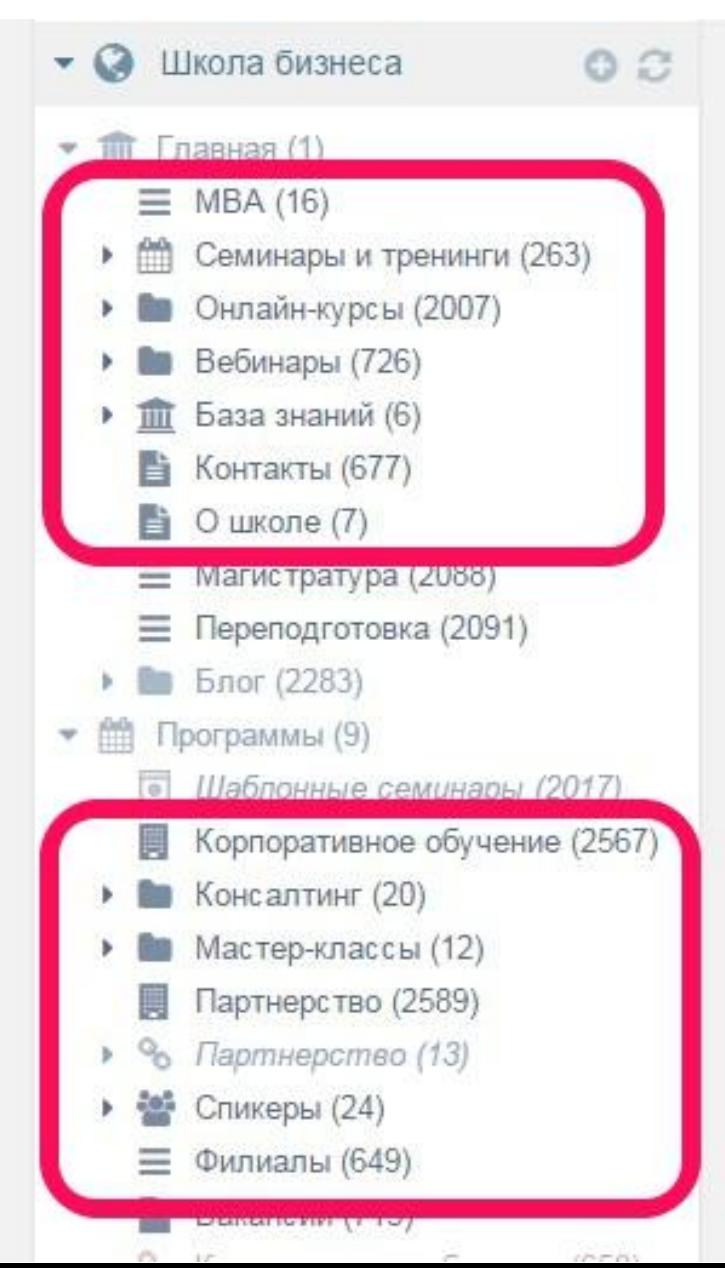

### pdoMenu

При каждом запуске выполняет обход дерева документов и

Школа Бизнеса

СИНЕРГИЯ:

//sbs.edu.ru

#### CTDOLLT CTDVUTVDV

МВА СЕМИНАРЫ И ТРЕНИНГИ ОНЛАЙН-КУРСЫ ВЕБИНАРЫ БАЗА ЗНАНИЙ О ШКОЛЕ

Корпоративное обучение Консалтинг Мастер-классы Партнерство Спикеры Филиалы

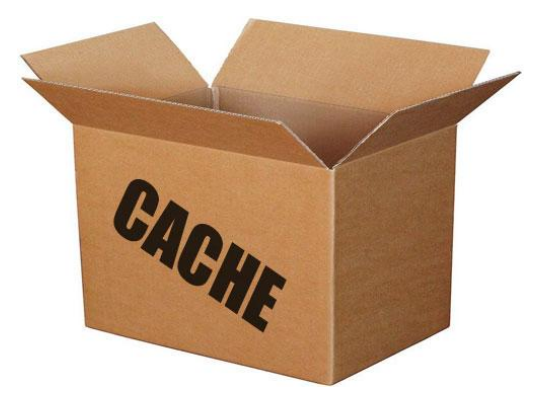

## **Вызов без кэширования Школа Бизнеса**

## **СИНЕРГИЯ:**

#### Код чанка (html):

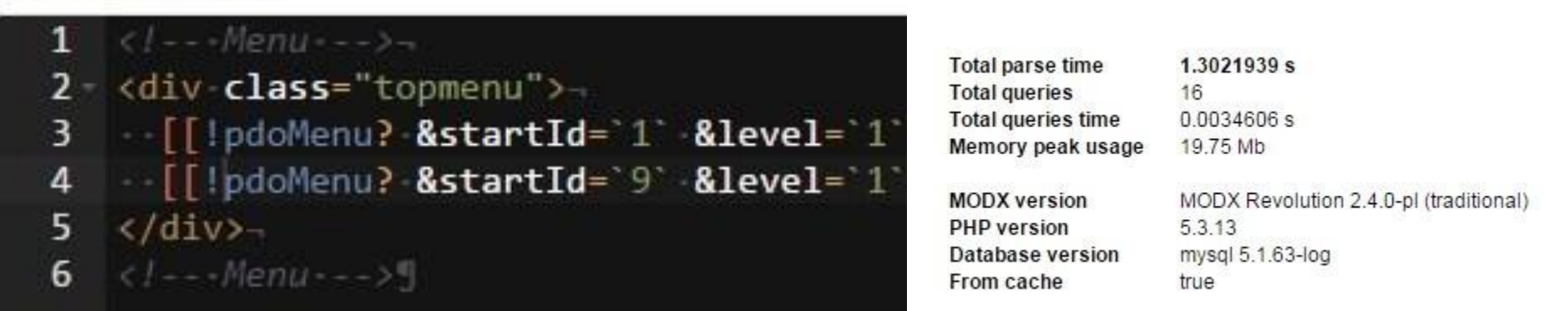

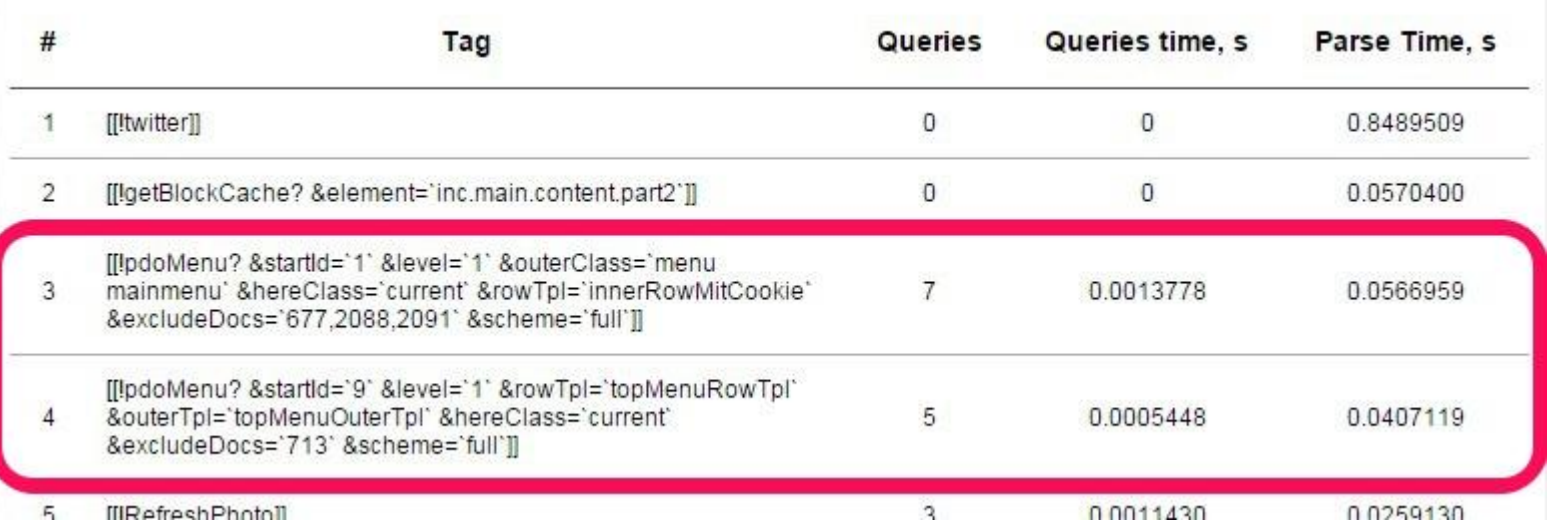

## **Кэшируемый вызов Школа Бизнеса**

### **СИНЕРГИЯ: //sbs.edu.ru**

Код чанка (html):

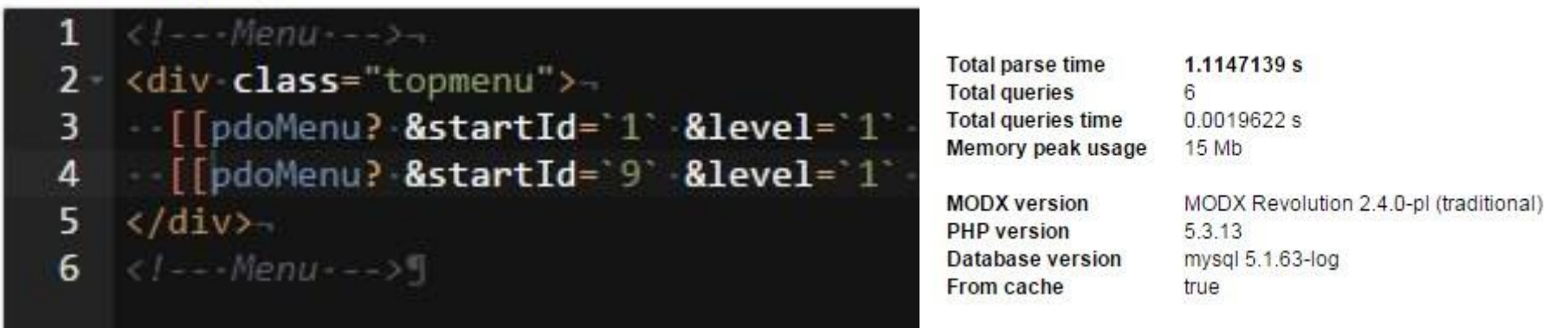

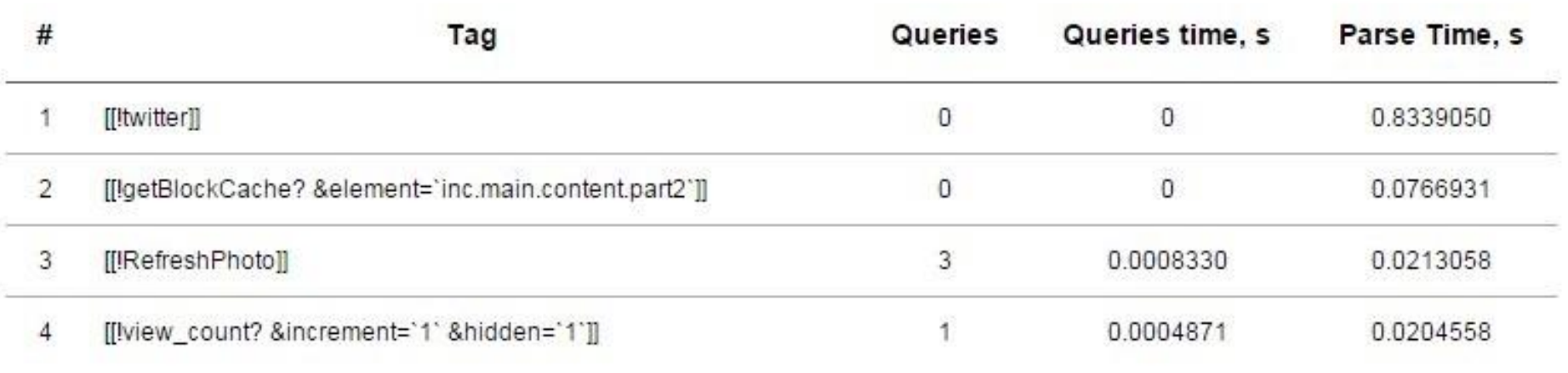

### **нет затрат времени на эти блоки**

### Школа Бизнеса СИНЕРГИЯ: //sbs.edu.ru

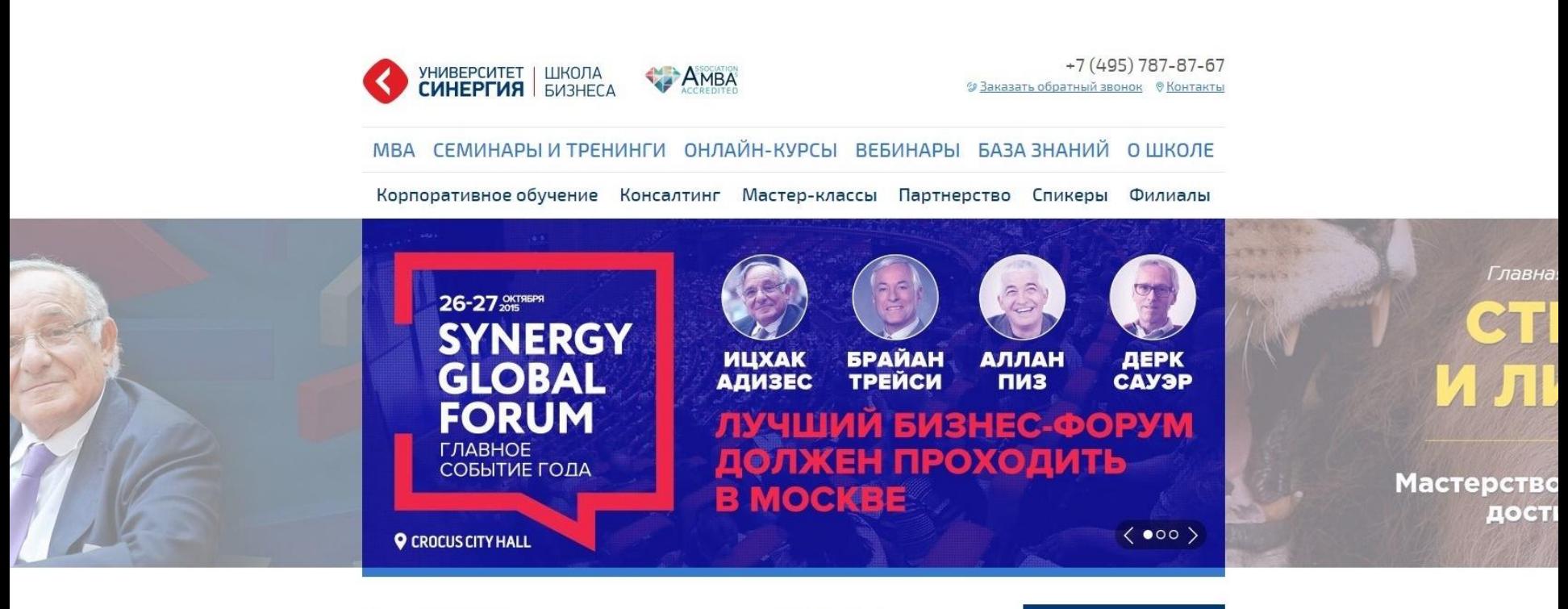

#### ■ HOBOCTИ

 $\langle \cdots \rangle$ 

#### AHOHCЫ  $\langle \cdots \rangle$

#### НАЧНИТЕ УПРАВЛЯТЬ СТРЕССОМ

Как вы справляетесь со стрессом? Телевизор, алкоголь и еда - самые распространенные средства, которые называют жители...

#### □ 31 августа 2015

Читать далее >

#### ПОЧЕМУ ГАЛИЦКИЙ УСПЕШНЕЕ БРЭНСОНА

Почему Галицкий успешнее Брэнсона Пять причин, почему в России стоит продвигать СОБСТВАННЫХ ГАПОАВ-ПЛАДПЛИНИМАТАЛАЙ R

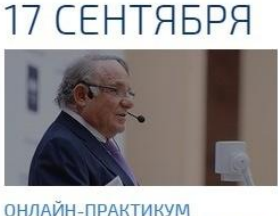

«УПРАВЛЕНИЕ ИЗМЕНЕНИЯМИ:

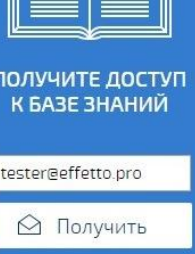

### Шкопа Бизнеса СИНЕРГИЯ: //sbs.edu.ru

Все новости >

**dbssynergy** 

Как сформировать новые навыки и закрепить полезные привычки? И. Пинтосевич делится методикой: http://t.co/5iJElyGqHM http://t.co/YKqOHp8rRA

#### $\mathbf{in}$  f  $\overline{\mathbf{w}}$

#### ИЗБРАННЫЕ ПРОГРАММЫ

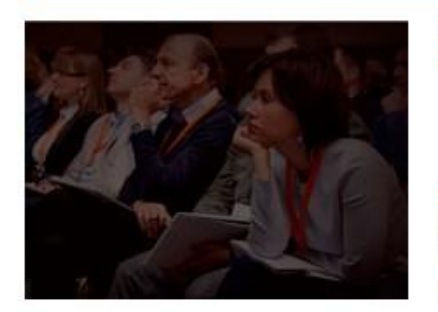

БАЗОВЫЕ СТРАТЕГИИ  $2016 - 643$ HEC-СОБЫТИЕ ДЛЯ СОБСТВЕННИКОВ И **РУКОВОДИТЕЛЕЙ КОМПАНИЙ** 

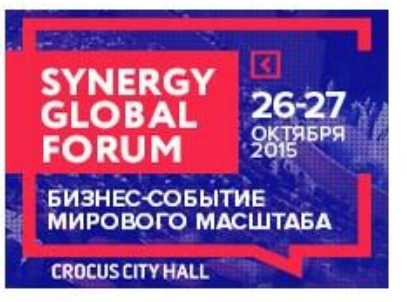

**SYNERGY GLOBAL** FORUM, 5ИЗНЕС-СОБЫТИЕ МИРОВОГО МАСШТАБА

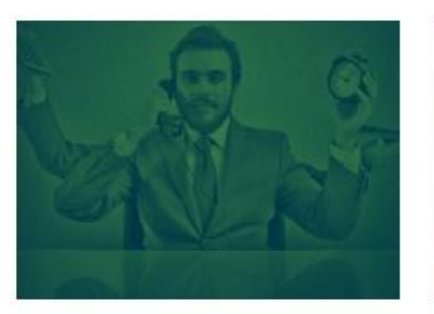

ОНЛАЙН-КУРС «КОРПОРАТИВНЫЙ ТАЙМ-МЕНЕДЖМЕНТ»

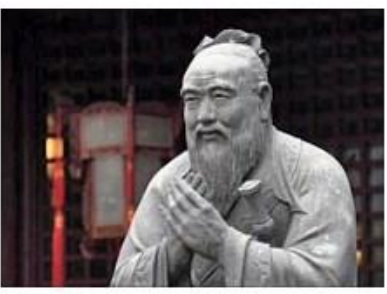

8 СТУПЕНЕЙ **УПРАВЛЕНЧЕСКОГО UCKVCCTBA** 

### Школа Бизнеса СИНЕРГИЯ: //sbs.edu.ru

#### **≌ РАСПИСАНИЕ ПРОГРАММ**

#### КАЛЕНДАРЬ ВСЕХ ПРОГРАММ >

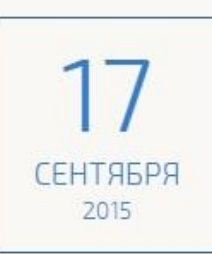

Регистрация

#### Онлайн-практикум «Управление изменениями: как принимать лучшие решения и гарантировать их реализацию»

Это 8 онлайн-занятий с Ицхаком Адизесом раз в неделю. Каждое занятие длится один час, в конце спикер...

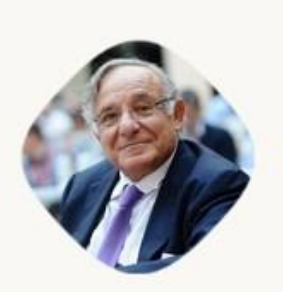

Ицхак Адизес

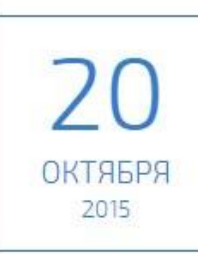

#### Онлайн-практикум Радислава Гандапаса «Камасутра для оратора»

Онлайн-практикум - это 8 онлайн-занятий с Радиславом Гандапасом раз в неделю. Каждое занятие длится один...

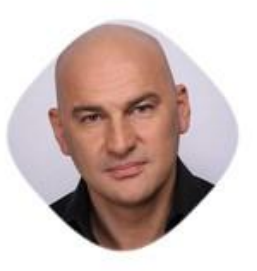

Радислав Гандапас

Регистрация

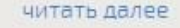

читать далее

Школа Бизнеса СИНЕРГИЯ: //sbs.edu.ru

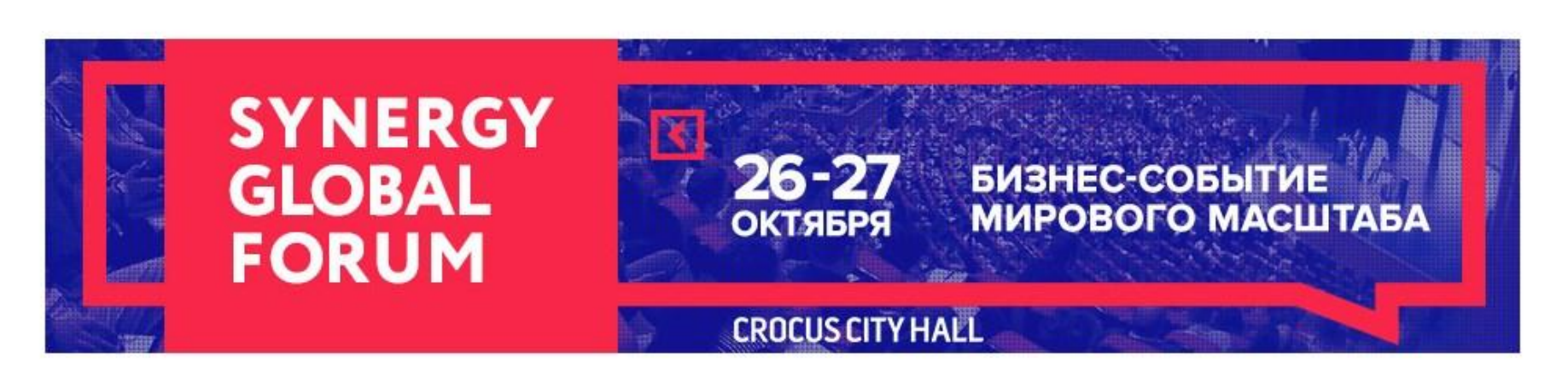

#### БАЗА ЗНАНИЙ 卽

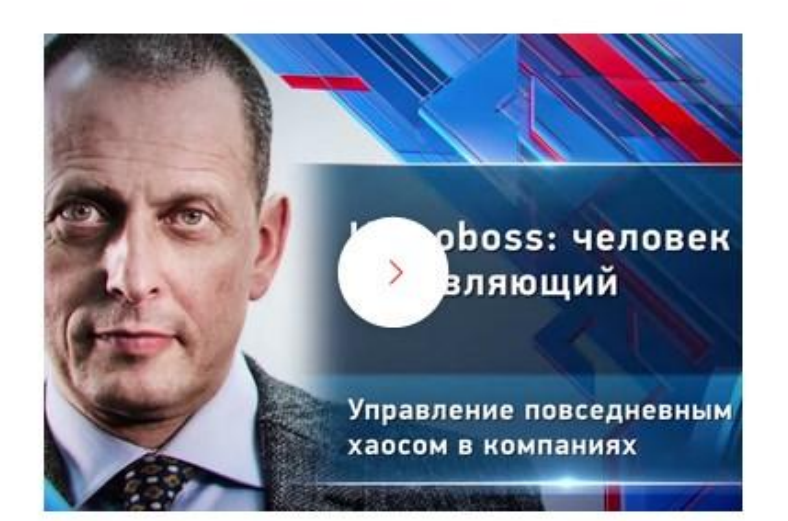

#### HOMOBOSS: ЧЕЛОВЕК УПРАВЛЯЮЩИЙ, УПРАВЛЕНИЕ...

Как обеспечить нужную точность управления? В первую очередь мы подразумеваем совокупность действий руководителей...

□ 01 2015

Получите доступ ко всему видео

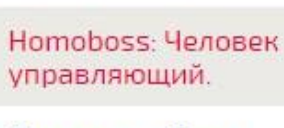

 $\langle \bullet \bullet \rangle$ 

Десять ошибок в переговорах

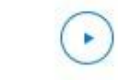

Игорь Манн. Развитие и постановка целей

Школа Бизнеса СИНЕРГИЯ - лидер

### Школа Бизнеса СИНЕРГИЯ: //sbs.edu.ru

• СПИКЕРЫ

 $\langle \bullet \cdots \rangle$ 

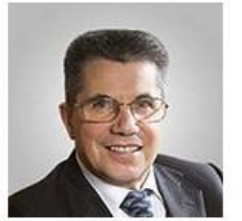

Владимир Тарасов

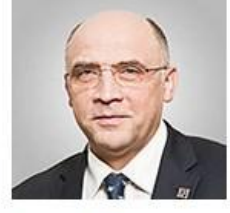

Сергей Макшанов

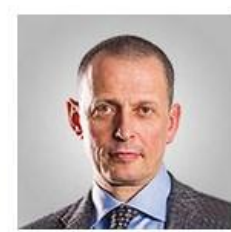

Александр Фридман

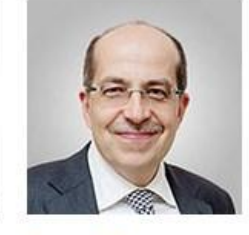

Игорь Манн

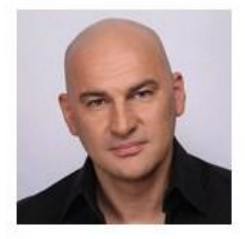

Радислав Гандапас

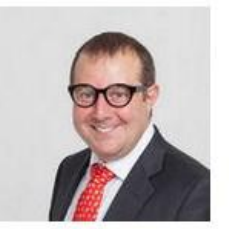

Игорь Рызов

#### Школа бизнеса

- $>MBA$
- > Семинары и тренинги
- > Онлайн-курсы
- **> Вебинары**
- > База знаний
- **> Контакты**
- > О школе
- **> Магистратура**

#### События по

#### 26 сентября 2015

Лучшие события

- > Эффективное управление отделом продаж
- 24 ноября 2015 > Тайм-драйв для первых
- 11 августа 2015
- > Управление выбором подчинённых:
- синхронизация ключевых парадигм
- 04 августа 2015

лиц

- темам
- > Интеллектуальный туризм

> Управление персоналом

- **>** Продажи и управление
- продажами
- > Личная эффективность
- > Лидерство
- 

#### Лучшие спикеры

- **> Владимир Тарасов**
- **> Сергей Макшанов**
- > Александр Фридман
- **> Игорь Манн**
- > Радислав Гандапас
- **> Игорь Рызов**
- > Глеб Архангельский
- **> Самвел Аветисян**
- $\lambda$  Montenuum

#### База знаний

- **> База знаний**
- - > Спикеры
- 
- 
- 
- -
- > Видео
- **> Статьи**
- 
- - > Архив рассылок

Поиск

**> Расписание** 

 $\alpha$ 

- 
- 
- -

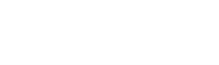

### **Школа Бизнеса СИНЕРГИЯ:**

**//sbs.edu.ru**

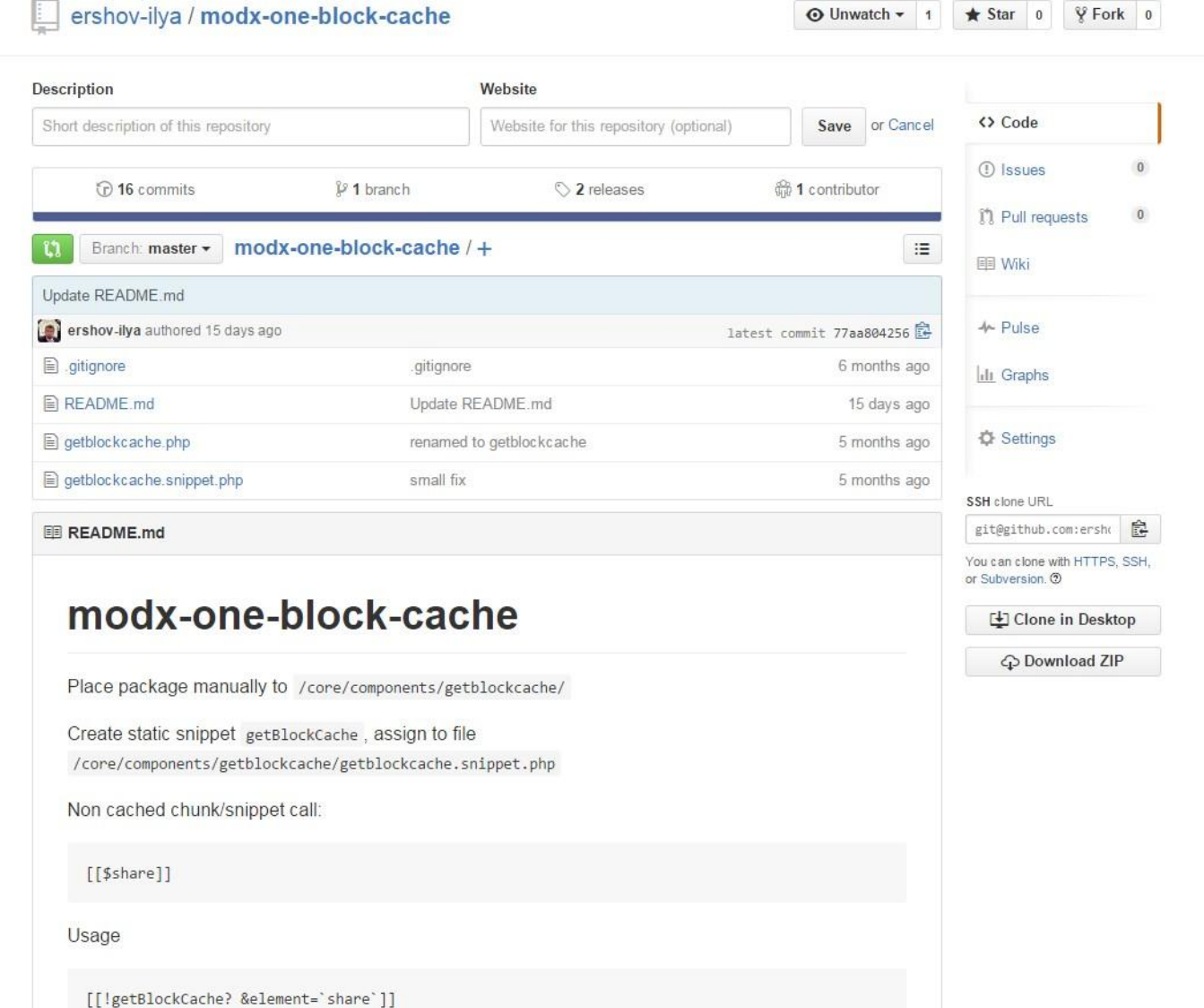

**Школа Бизнеса СИНЕРГИЯ: //sbs.edu.ru**

- •Обычный вызов чанка: [[\$**inc.main.content**]]
- •Кэширование блока на 4 часа [[!getBlockCache? &element=`**inc.main.content**` &age=`14400`]]

## **Большие блоки без кэширования**

### **Школа Бизнеса СИНЕРГИЯ:**

**//sbs.edu.ru**

Код шаблона (html):

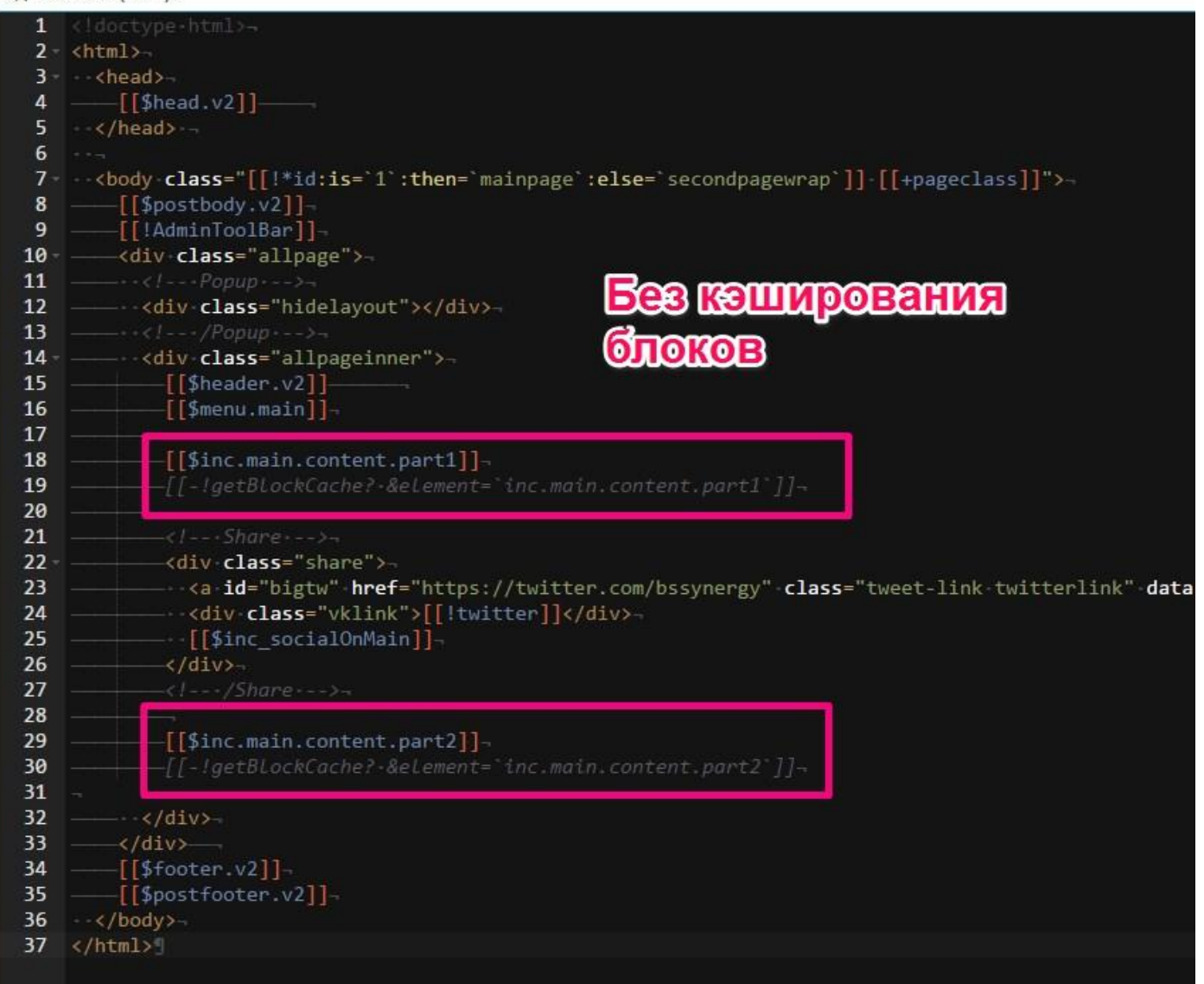

## **Большие блоки без кэширования**

### **Школа Бизнеса СИНЕРГИЯ:**

**//sbs.edu.ru**

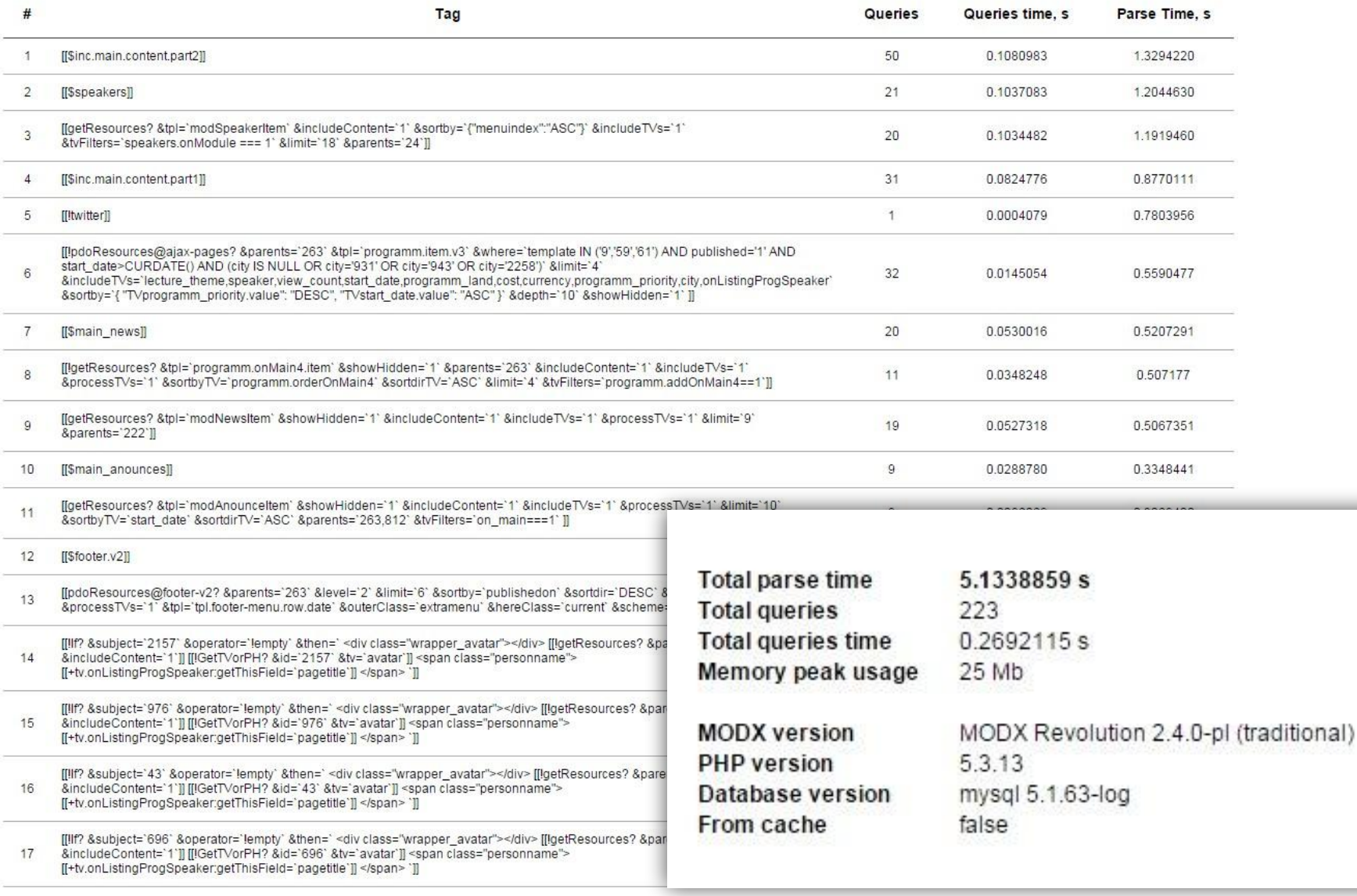

## **Большие блоки без кэширования**

### **Школа Бизнеса СИНЕРГИЯ:**

**//sbs.edu.ru**

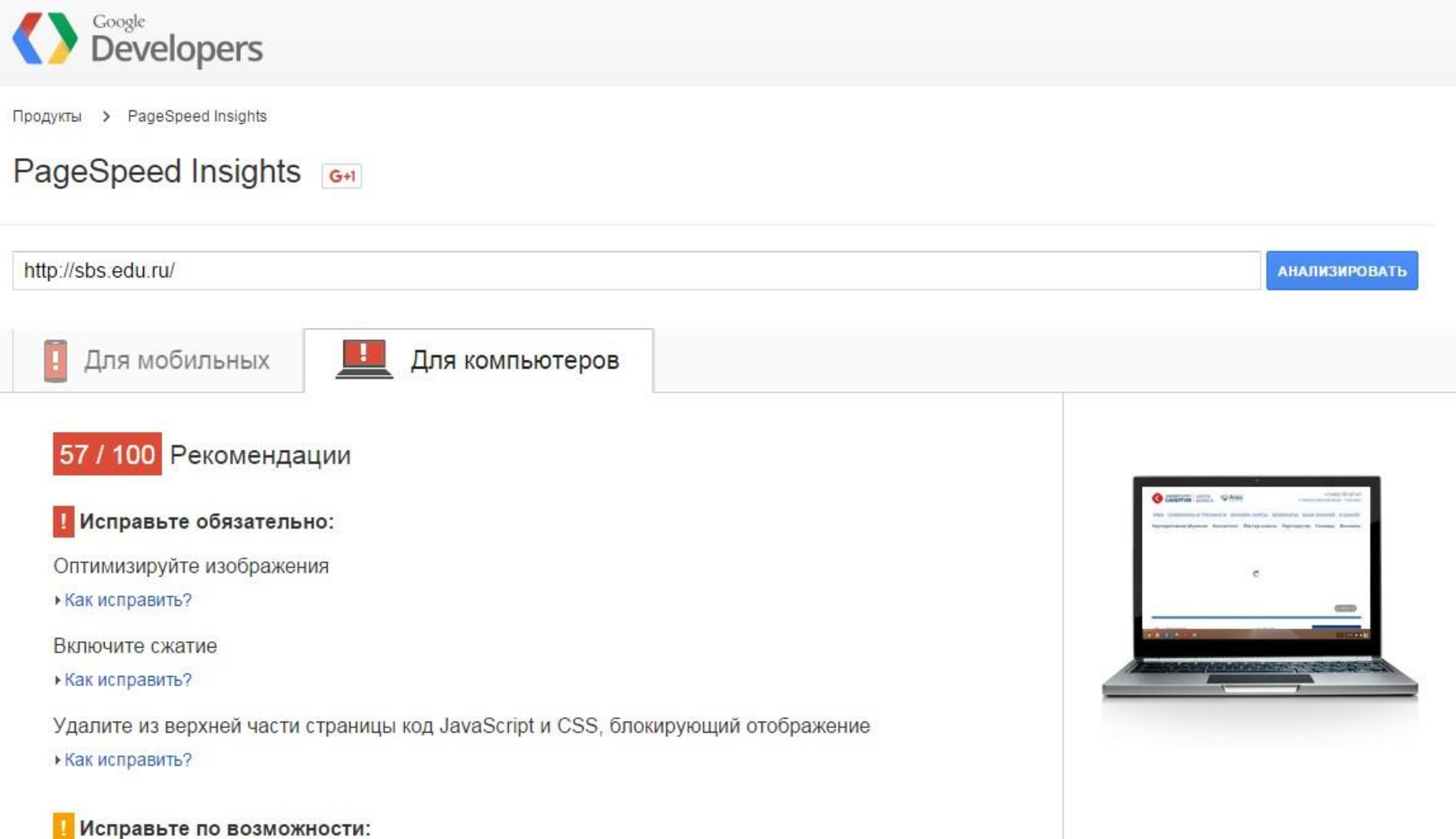

### **Школа Бизнеса СИНЕРГИЯ: //sbs.edu.ru**

Код шаблона (html):

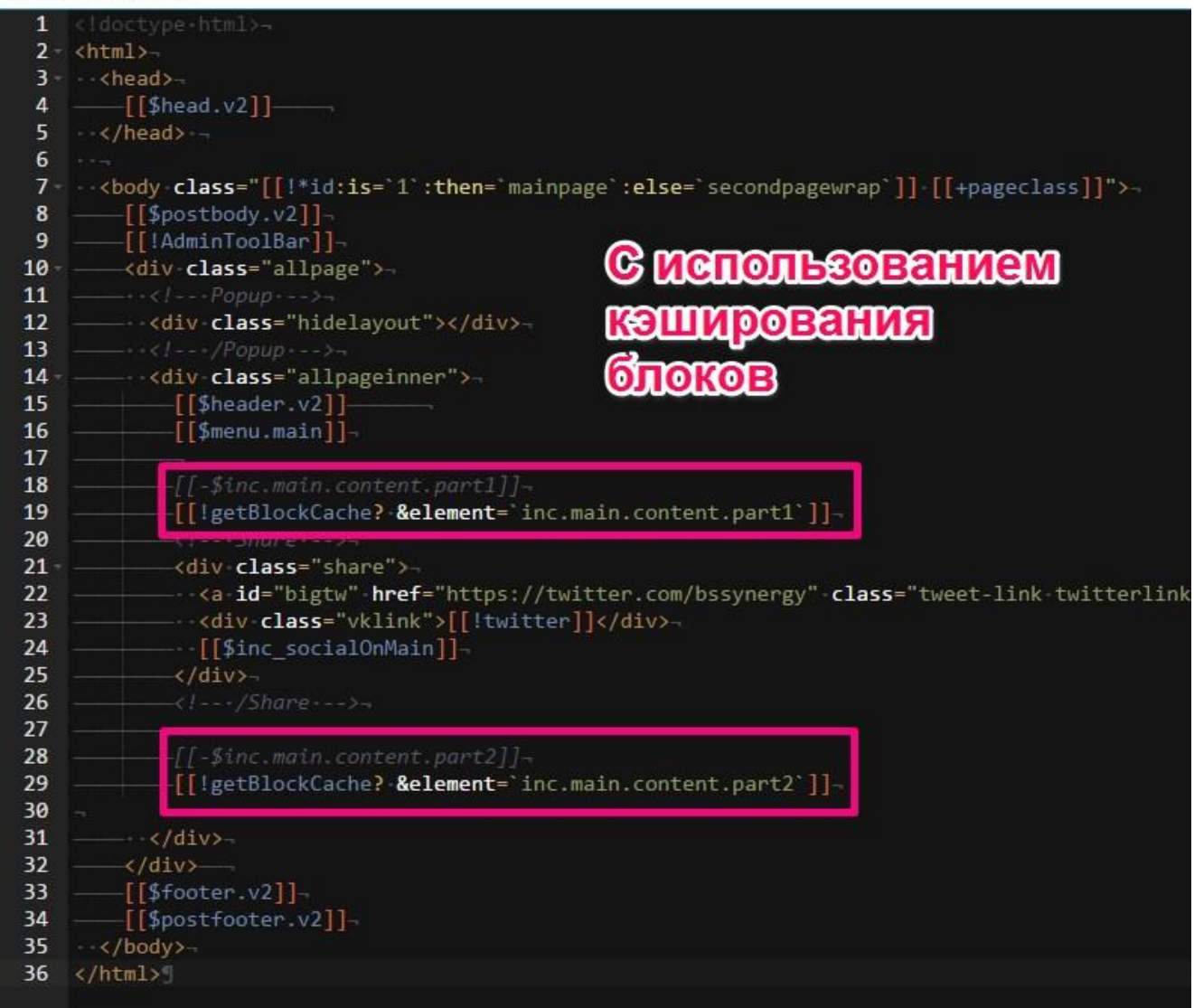

### Школа Бизнеса СИНЕРГИЯ:

//sbs.edu.ru

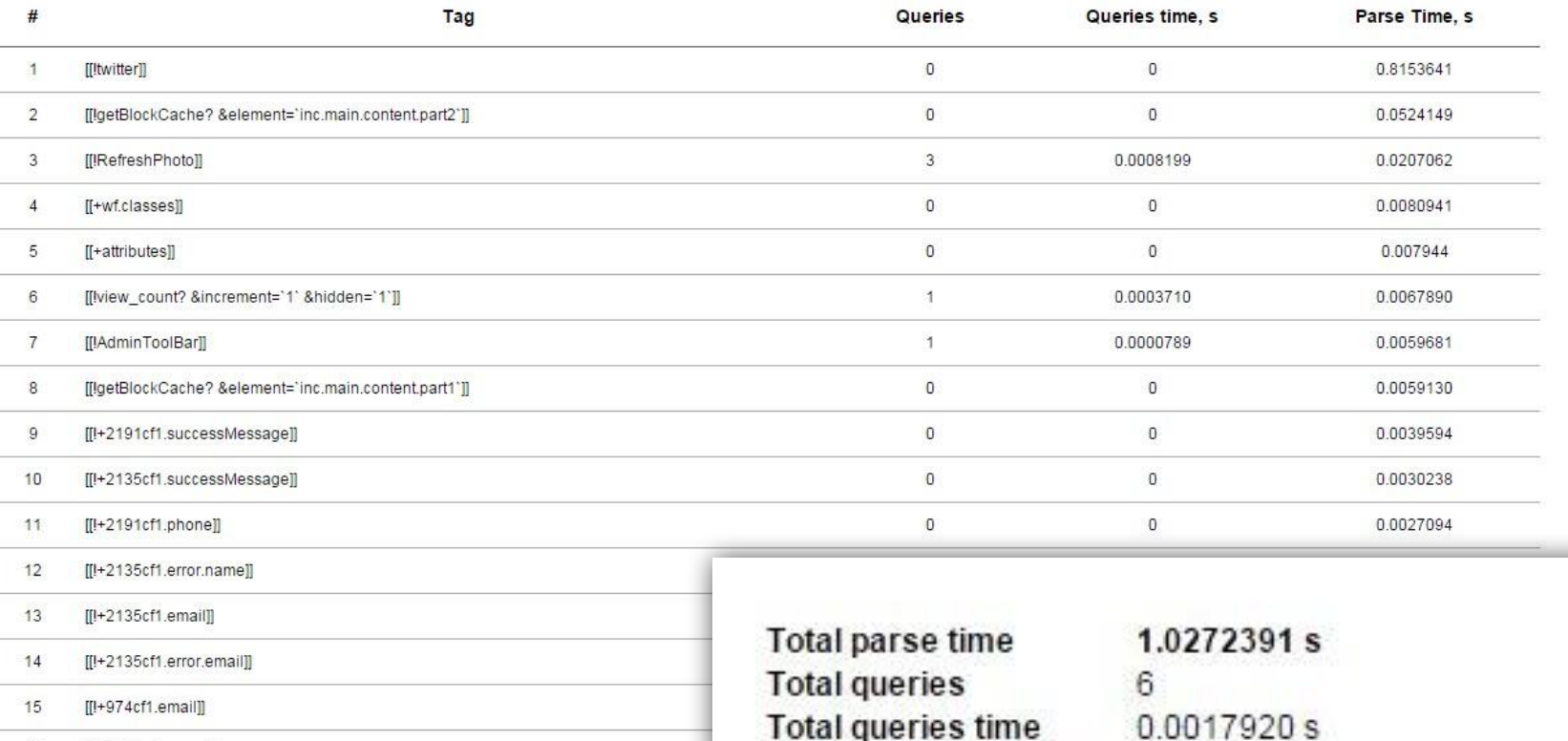

- [[!+2135cf1.name]] 16
- 17 [[!+2191cf1.error.phone]]
- 18 [[!+974cf1.successMessage]]
- 19 [[!+2169cf1.name]]
- [[!+2169cf1.error.name]] 20
- $21$ [[!+2191cf1.error.email]]
- 22 [[I+2191cf1.error.name]]
- 23 [[!+2135cf1.phone]]
- MODX Revolution 2.4.0-pl (traditional) 5.3.13 mysql 5.1.63-log true
- Memory peak usage 15 Mb
- **MODX** version **PHP** version **Database version** From cache

### Школа Бизнеса СИНЕРГИЯ: //sbs.edu.ru

**АНАЛИЗИРОВАТЬ** 

Продукты > PageSpeed Insights

#### PageSpeed Insights **G+1**

http://sbs.edu.ru/

Для мобильных

![](_page_36_Picture_6.jpeg)

#### 59 / 100 Рекомендации

Исправьте обязательно:

Оптимизируйте изображения

▶ Как исправить?

Включите сжатие

• Как исправить?

Удалите из верхней части страницы код JavaScript и CSS, блокирующий отображение

▶ Как исправить?

![](_page_36_Picture_15.jpeg)

# **Спасибо за внимание**

## **Илья Ершов**

**Ссылки и дополнительные материалы на странице: //j.mp/mfpa-links**

### **Веб-разработчик, руководитель интернетпроектов**

**ershov.ilya@gmail.com**

**Skype: ershov.ilya**

**www.ershov.pw**